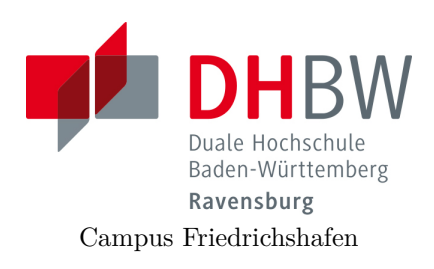

# **Messtechnik - Labor**

Lehrveranstaltung Messtechnik für Wirtschaftsingenieure Fachrichtung E-Technik

# **Fehlerrechnung**

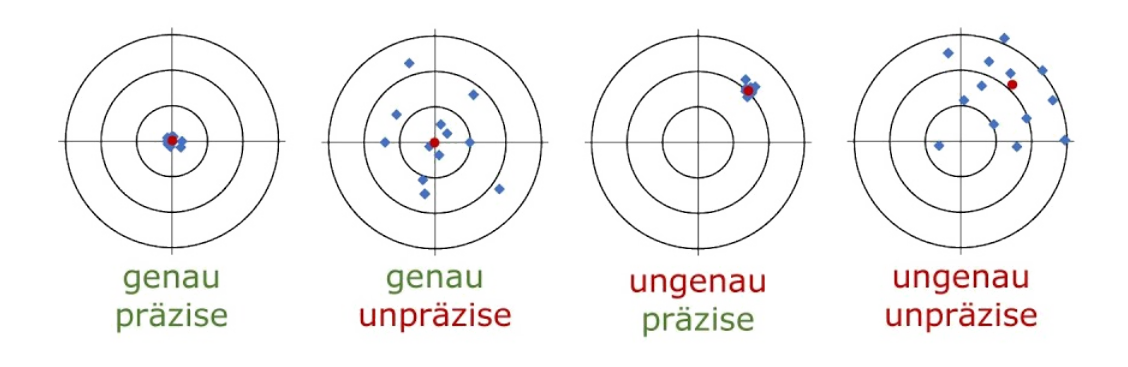

Name: ·························································

Gruppe: ························

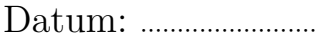

# **Inhaltsverzeichnis**

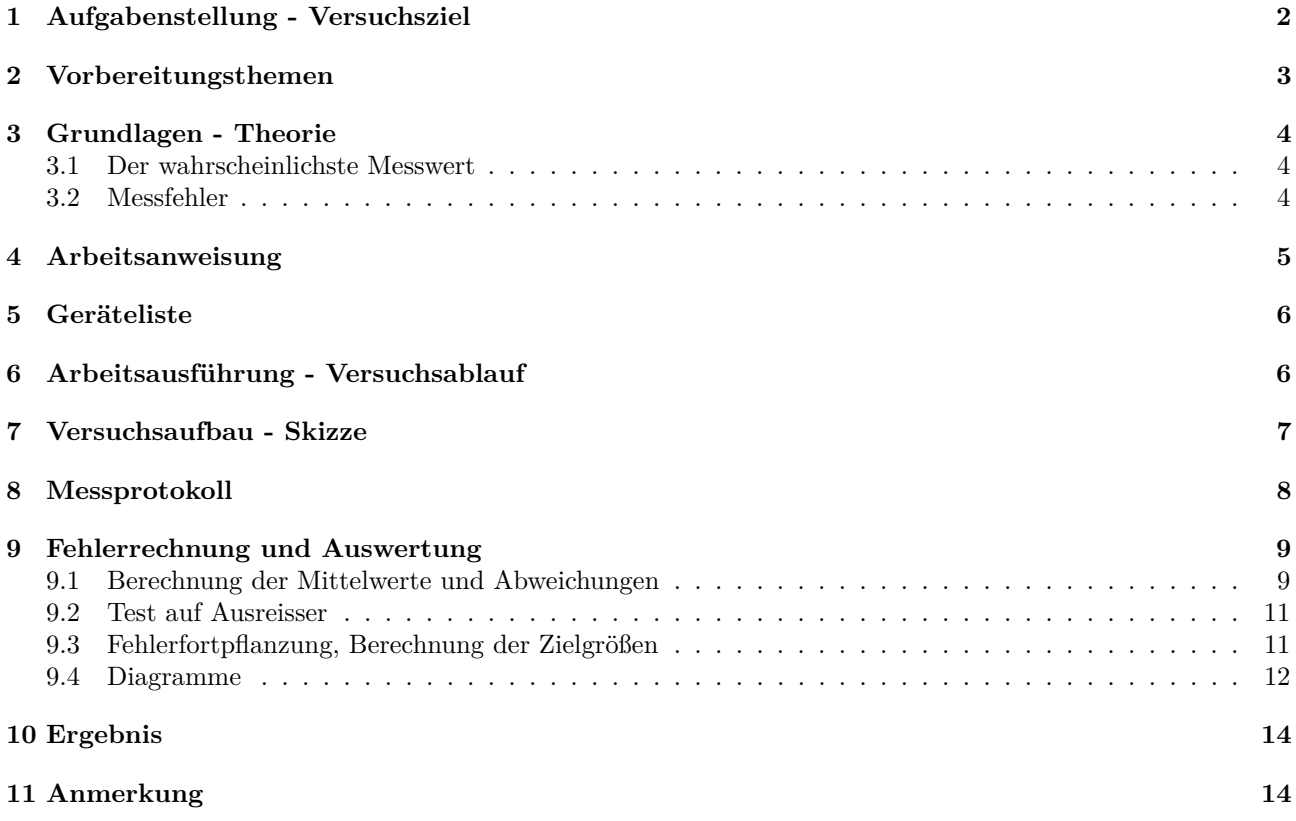

# **1 Aufgabenstellung - Versuchsziel**

In diesem Versuch, sollen die Grundlagen der Messtechnik vermittelt werden. Um Messergebnisse korrekt bewerten zu können, sind Kenntnisse über die Messgenauigkeit des Systemaufbaus, über Stochastik und über Fehlerrechnung notwendig.

Anhand von Längen- und Zeitmessungen sollen die Mittelwerte und deren Abweichungen gemessen, berechnet und diskutiert werden.

Dieser Versuch dient auch als Muster-Beispiel bzgl. der Form und Vorgehensweise für die folgenden Versuche.

# **2 Vorbereitungsthemen**

Jede Gruppe stellt ein Thema in einem Vortrag vor (ca. 5-10 Min.).

- 1. Messfehler
- 2. Mittelwert und Abweichung von normalverteilten endlichen Messdaten
- 3. Fehlerfortpflanzung Produkten und Quotienten (z.B.  $A = l \cdot b$ ,  $v = \frac{s}{l}$ *t*
- 4. Statistische Fehlerbehandlung, empirische Standardabweichung *s* für endliche Messreihen
- 5. Notwendige Excel- und R-Befehle zu normalverteilten Daten und deren Darstellung. Kurze Vorstellung der Versuche

## **3 Grundlagen - Theorie**

## **3.1 Der wahrscheinlichste Messwert**

Im Praktikum müssen physikalische Größen gemessen werden. Die Qualität der gemessenen Größen spielt aber eine wichtige Rolle. Nur ein hohe Qualität der Messungen liefert ein brauchbares Ergebnis des Experiments aus welchem dann auf die Gültigkeit eines theoretischen Modells geschlossen werden kann.

Grundsätzlich ist jede Messung einer physikalischen Größe mit Fehlern (Abweichungen) behaftet. Deshalb muss in jedem Praktikumsbericht neben dem Messergebnis auch die Angabe der Messunsicherheit vorhanden sein, d.h. die Angabe des Intervalls in dem mit einiger Sicherheit das Messergebnis liegt. Üblicherweise wird das Messergebnis einer Größe *x* folgendermaßen angegeben:

$$
x = \overline{x} \pm \Delta x \tag{3.1}
$$

Dabei ist *x* der 'wahrscheinlichste' oder 'beste Schätzwert' für das Messergebnis, ∆*x* gibt die absolute Messunsicherheit an. Obige Angabe bedeutet also, dass das Messergebnis mit ziemlicher Sicherheit in folgendem Intervall liegt:

$$
\overline{x} - \Delta x \le x \le \overline{x} + \Delta x \tag{3.2}
$$

## **3.2 Messfehler**

Man unterscheidet drei verschiedene Arten von Messfehlern.

#### **Grobe Messfehler**

Grobe Messfehler sind eigentlich "unerlaubte Fehler". Sie kommen durch einen Mangel an Konzentration zustande. Ursachen für grobe Fehler:

- Unachtsamkeit
- Versehen des Beobachters bei der Bedienung der Messapparatur
- Falsches Ablesen der Messinstrumente
- Messverfahren oder Messbedingungen sind ungeeignet
- Irrtum des Beobachters bei der Protokollierung bzw. bei der Auswertung der Messwerte.

In diesen Fällen sind die Messungen oder Auswertungen falsch und müssen wiederholt werden. Diese Fehler lassen sich durch eine mathematische Theorie nicht erfassen und werden deshalb hier nicht weiter verfolgt.

#### **Systematische Messfehler**

Diese Fehlerart wird durch das Messgerät oder die Messmethode hervorgerufen, sie beeinflussen das Messergebnis unter identischen Bedingungen stets im gleichen Sinne. Ursachen für systematische Fehler:

- Eichfehler bei den Massestücken
- Ungenaue Einteilung einer Messskala
- Verwendung falscher Messinstrumente
- Falsche elektrische Schaltung
- Alterung der Messgeräte
- Überschreiten der Gültigkeitsgrenzen
- Äußere Einflüsse (Temperatur, Luftfeuchtigkeit, Luftdruck, ...)
- Rückwirkung von Messinstrumenten auf die Messung

Systematische Fehler werden nur schwer erkannt und können nur teilweise ausgeschaltet bzw. korrigiert werden. Hat man jedoch in einem bestimmten Fall den systematischen Fehler erkannt, so kann man unter Umständen die Messwerte nachträglich mit einer Korrektur versehen. Die Abweichungen der Messergebnisse vom richtigen Wert liegen immer in der gleichen Richtung. Es ist entweder immer zu groß oder stets zu klein.

### **Zufällige Messfehler**

Bei optimalem Versuchsaufbau kann man davon ausgehen, dass die systematischen Fehler vernachlässigbar klein sind. Wiederholt man jetzt mehrmals die Messung, so stellt man eine Schwankung der Messwerte um einen "Mittelwert" fest. Die Ursache dieser Schwankung liegt vor allem in der Unvollkommenheit unserer Sinnesorgane (Ablesefehler). Ursachen für zufällige Fehler:

- Messungen mit der Stoppuhr (Reaktionszeit des Beobachters)
- Schätzungen und Interpolationen auf Messskalen
- Ableseabweichungen
- Reibung in einem Messinstrument
- Auflösungsvermögen der Messanordnung
- Zufällige und unvorhersehbare äußere Einflüsse (Temperatur, Luft, ...)
- Die Messgröße selbst besitzt einen stochastischen Charakter (radioaktiver Zerfall von Atomkernen, ...)

Diese Fehler sind prinzipiell nicht vermeidbar, gehorchen aber den Gesetzen der Statistik und lassen sich mathematisch erfassen.

## **4 Arbeitsanweisung**

#### **1. Versuch:**

Jede Gruppe misst die Dauer des Sanddruchlaufs von 5 Sanduhren unterschiedlicher Durchlaufzeit mit einer Stoppuhr.

30 Sek.: 15mal 1 Min: 15mal 3 Min: 10mal 5 Min: 8mal 10 Min: 5mal

Sind alle Messungen durchgeführt, wird die wahrscheinlichste Durchlaufzeit (Mittelwert) ermittelt, die absolute Messunsicherheit (absoluter Fehler) bestimmt und mit der Sollzeit verglichen.

Wie genau arbeiten die Sanduhren (relativer Fehler)?

Die Ergebnisse sind als Diagramme mit einem Tabellenkalkulations-Programm darzustellen und zu diskutieren.

Welche Rolle spielen die Reaktions- bzw. Ablesefehler?

### **2. Versuch:**

Jedes Mitglied einer Gruppe misst die Länge sowie die Breite des Raumes vor dem Laborsaal und trägt das Messergebnis in eine Tabelle ein.

Jedes Mitglied trägt die Ergebnisse der anderen Mitglieder in seine Tabelle ein.

Sind alle Messungen durchgeführt, wird die wahrscheinlichste Länge und Breite (Mittelwerte) ermittelt und die absolute Messunsicherheit (absoluter Fehler) der Fläche bestimmt.

Die Ergebnisse sind als Diagramme mit einem Tabellenkalkulations-Programm darzustellen und zu diskutieren.

Welche Rolle spielen die Ablesefehler?

## **5 Geräteliste**

## **1. Versuch, Zeitmessung:**

Smartphone App, Stoppuhr Handmessung

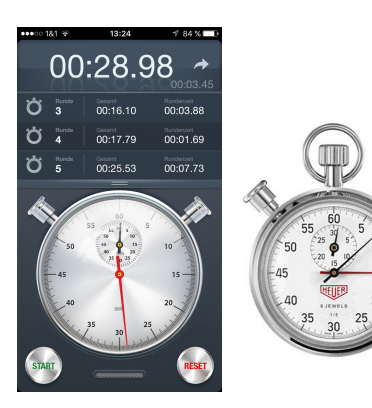

**2. Versuch, Flächenmessung:** Meterstäbe, Ablesen

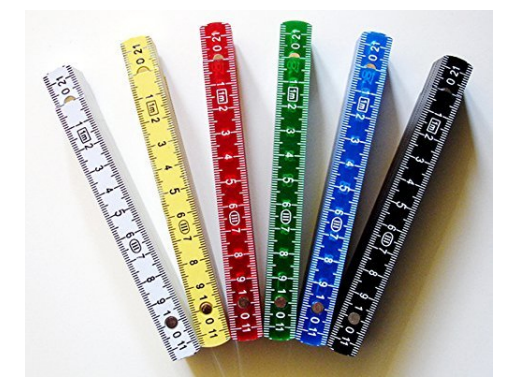

# **6 Arbeitsausführung - Versuchsablauf**

## **1. Versuch, Zeitmessung:**

- 1. Skizzieren des Versuchsaufbaus (normalerweise Schaltplan etc.)
- 2. Aufbau des Versuchs mit den Geräten
- 3. Alle Sanduhren auf '0' setzen
- 4. Alle Sand-Durchläufe der 'Eieruhren' messen und protokollieren
- 5. Entsprechend der Aufgabenstellung die Messungen wiederholen
- 6. Alle Messwerte in ein Protokoll eintragen
- 7. Anfertigen eines Versuchsprotokolls mit Fehlerrechnung (Tabellenkalkulation)
- 8. Als Endergebnis sind die Zeiten der jeweiligen Sanduhr mit Abweichung anzugeben
- 9. Diskussion der Endergebnisse bzgl. der Fehler (z.B. Ablesefehler, Reaktionsgeschwindigkeit)

### **2. Versuch, Längen- und Breitenmessung:**

- 1. Skizzieren des Versuchsaufbaus
- 2. Aufbau des Versuchs mit den Geräten
- 3. Länge *l* des Raumes messen und protokollieren
- 4. Breite *b* des Raumes messen und protokollieren
- 5. Entsprechend der Aufgabenstellung die Messungen wiederholen
- 6. Alle Messwerte in ein Protokoll eintragen
- 7. Anfertigen eines Versuchsprotokolls mit Fehlerrechnung (Tabellenkalkulation)
- 8. Als Endergebnis ist die ermittelte Fläche mit entsprechender Abweichung anzugeben
- 9. Diskussion der Endergebnisse bzgl. der Fehler (z.B. Ablesefehler)

#### **Bemerkung:**

Es kommt hier nicht darauf an möglichst genau die die Werte abzulesen... kleinere Fehler dürfen auftreten... bzw. sollten sogar auftreten, sodass wir eine gewisse Streuung der Werte bekommen.

# **7 Versuchsaufbau - Skizze**

Hier wird in der Regel eine Skizze des Versuchsaufbaus, bzw. der zu untersuchenden elektronischen Schaltung dargestellt. Wir begnügen uns mit der Abbildung unserer Messobjekte... Zumindest sind die verwendeten Sanduhren realitätsnah abgebildet.

## **1. Versuch, Zeitmessung:**

5 Sanduhren mit unterschiedlichen Durchlaufzeiten.

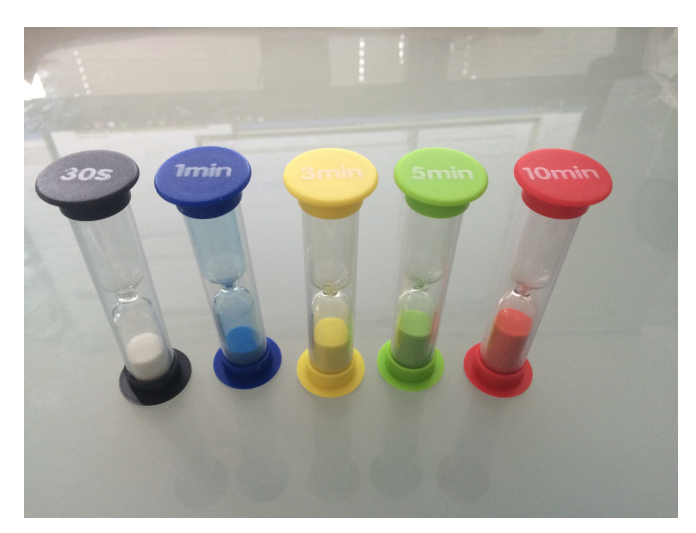

### **2. Versuch, Flächenmessung:**

Grundfläche *A* des Labors mit den Abmessungen *l* und *b*

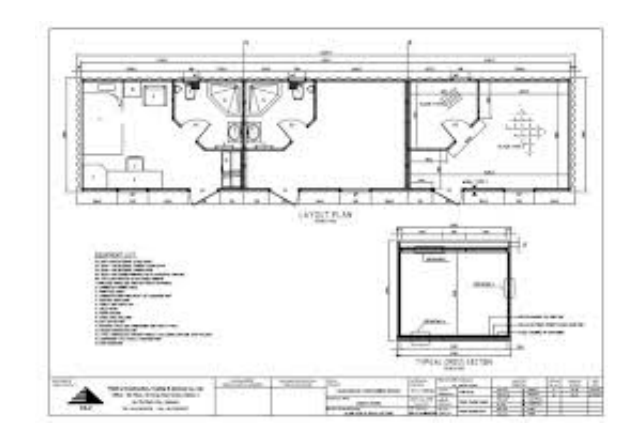

# **8 Messprotokoll**

## **1. Versuch, Zeitmessung:**

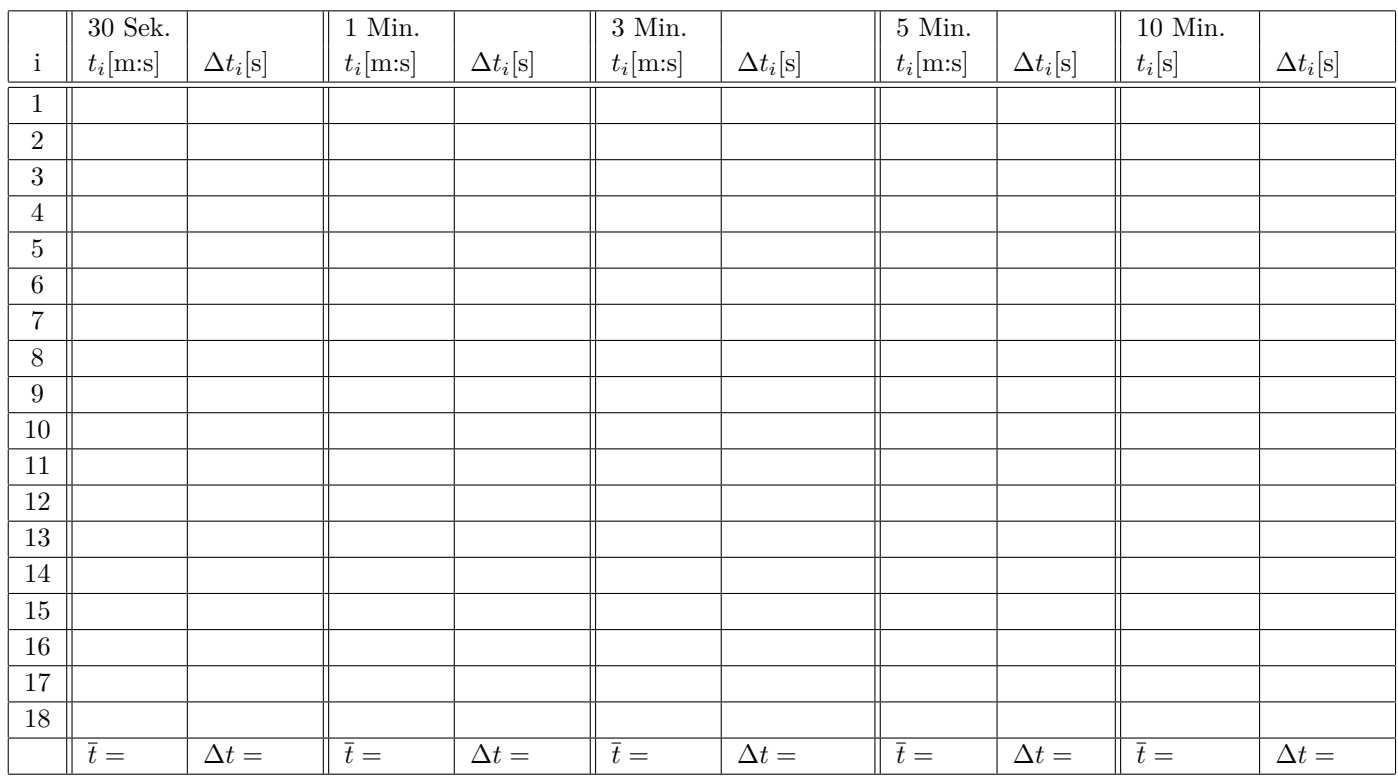

Hinweis: Zur Umrechnung in Tabellenkalkulations-Programmen:  $t_{[h:m:s]} = 86400 \cdot t_{[s]}$ 

## **2. Versuch, Flächenmessung:**

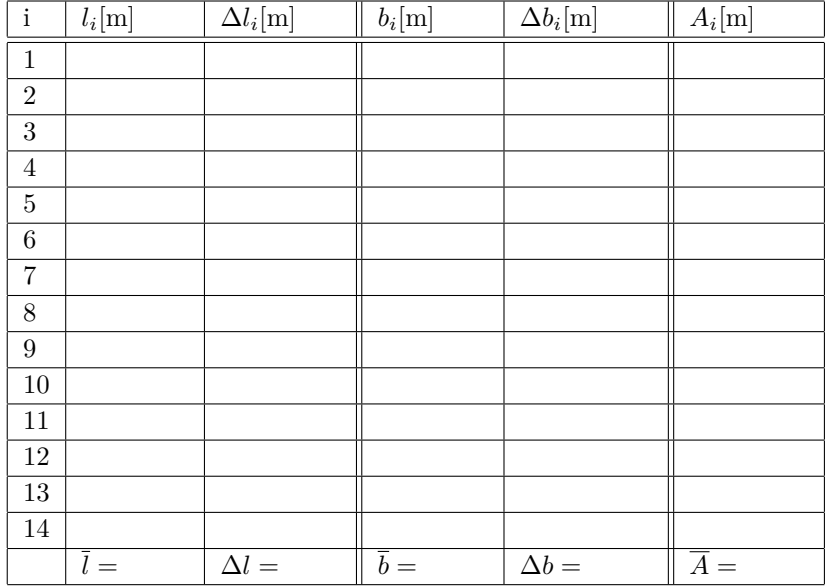

## **9 Fehlerrechnung und Auswertung**

## **9.1 Berechnung der Mittelwerte und Abweichungen**

### **1. Versuch, Zeitmessung:**

Es gilt:

Absoluter Betrag der Abweichung vom Mittelwert: ∆*t<sup>i</sup>* = |*t<sup>i</sup>* − *t*|

Mittelwert:

\n
$$
\bar{t} = \frac{1}{n} \sum_{i=1}^{n} t_i
$$
\nder Abweichung vom Mittelwert:

\n
$$
\Delta t_i = |t_i - \bar{t}|
$$
\nAbsolute Fehler:

\n
$$
\Delta t = \frac{1}{n} \sum_{i=1}^{n} \Delta t_i
$$
\nGrößtfehler:

\n
$$
\Delta t = \frac{t_{max} - t_{Min}}{2}
$$
\nErgebnis:

\n
$$
t = \bar{t} \pm \Delta t
$$
\nRelative Fehler der Zeit:

\n
$$
\frac{\Delta t}{\bar{t}}
$$

#### **2. Versuch, Flächenmessung:**

Analog wie beim 1. Versuch gelten die gleichen Verhältnisse für die Länge *l* und die Breite *b*. Für die Fläche *A* muss die Fehlerfortpflanzung berücksichtigt werden (siehe Kapitel 9.3).

Relativer Fehler der Fläche: 
$$
\frac{\Delta A}{\overline{A}} = \frac{\Delta b}{\overline{b}} + \frac{\Delta l}{\overline{l}}
$$
Absolute Fehler der Fläche: 
$$
\Delta A = \overline{A} \cdot \left( \frac{\Delta b}{\overline{b}} + \frac{\Delta l}{\overline{l}} \right)
$$

#### **Statistische Fehler:**

In der Praxis wird oft nicht der absolute, oder der Größtfehler wie oben aufgeführt verwendet, sondern der Fehler ermittelt durch die (empirische) Standardabweichung *s*, bestimmt durch:

Empirische Standardabweichung: *s* 

$$
s = \sqrt{\frac{1}{(n-1)} \cdot \sum_{i=1}^{n} (t_i - \overline{t})^2}
$$

*s* √ *n*

Fehler des geschätzten Erwartungswertes:

Mit Angabe von ∆*t* kann man nun das Vertrauensintervall ±∆*t* angeben. Das bedeutet, dass mit einer Wahrscheinlichkeit von  $\approx 68\%$  der gemessene Wert innerhalb dieses Bereiches liegt.

Ermitteln Sie und vergleichen Sie in diesem Versuch **beide** Fehlerangaben (absoluter Fehler ∆*t* und statistischer Fehler  $\Delta t$ ).

sectionDarstellung der Ergebnisse

Nachdem eine experimentelle Größe *x* und der zugehörige Fehler ∆*x* bestimmt wurden, müssen diese noch korrekt als Ergebnis mit der passenden Genauigkeit (gültigen Stelle) angegeben werden.

Das Ergebnis könnte zum Beispiel folgendermaßen angegeben werden:

Schwingungsdauer  $x = (2.48 \pm 0.05)$ s

Es gilt: Die Genauigkeit (gültige Stellen) des Fehlers ∆*x* legt fest, mit welcher Genauigkeit das Ergebnis *x* angegeben werden darf.

Für die Angabe der Ergebnisse im Praktikum werden folgende Regeln angewandt:

### **Regel 1:**

Messunsicherheiten werden auf eine signifikante Stelle **auf**gerundet.

Ausnahme: Ist die erste signifikante Stelle eine "1", wird auf zwei signifikante Stellen aufgerundet.

**Bemerkung:** als signifikante Stelle wird die hochwertigste Stelle einer Zahl bezeichnet, die ungleich Null ist (die erste signifikante Stelle ist in folgender Tabelle **??** unterstrichen).

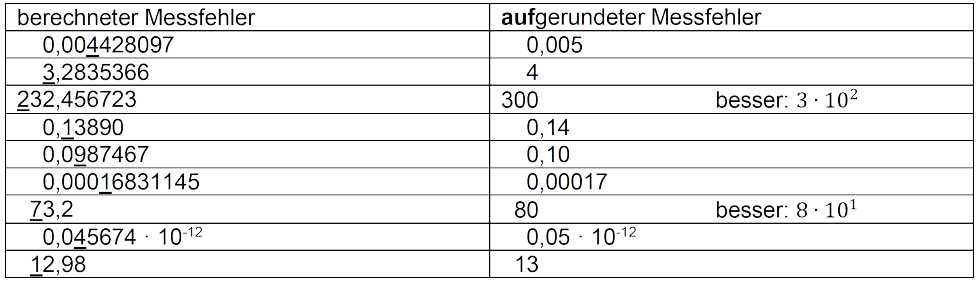

Tabelle 9.1: Beispiele für die Bestimmung der gültigen Stellen. Linke Spalte: der berechnete Messfehler. Rechte Spalte: Korrekte Angabe des Messfehlers nach Regel 1 (siehe oben)..

## **Regel 2:**

Ergebnisse werden auf dieselben signifikanten Stellen wie die zugehörige Messunsicherheit gerundet und angegeben.

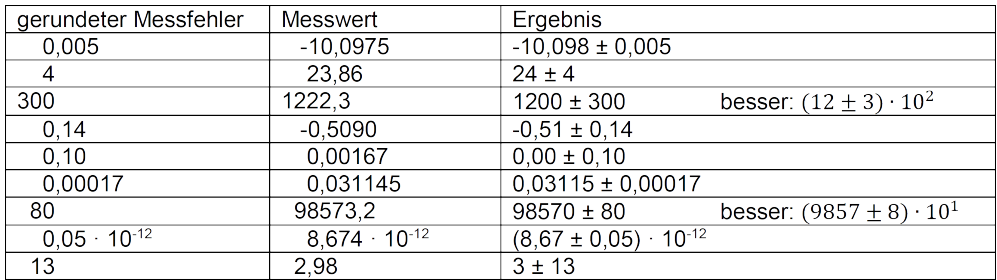

Tabelle 9.2: Korrekte Angabe der Ergebnisse mit gültigen Stellen. Linke Spalte: Gerundete Messfehler aus Tabelle 9.1. Mittlere Spalte: Original Messwerte. Rechte Spalte: Korrekte Angabe der Ergebnisse mit gültigen Stellen.

Bei der Angabe der Ergebnisse dürfen auch die Dimensionen (Einheiten) nicht vergessen werden. Physikalische Größen besitzen neben ihrem numerischen Wert auch eine Dimension. Außer wenn es in der Anleitung anders verlangt wird, sollten im Protokoll die Ergebnisse immer in SI-Einheiten.

## **9.2 Test auf Ausreisser**

Da bei unseren Messverfahren solche Werte höchstwahrscheinlich auf grobe Messfehler bzw. fehlerhafte Sanduhren zurückzuführen sind, können die augenscheinlich falschen Werte ohne unseriös zu sein durch eine wiederholte Messung ersetzt werden.

## **9.3 Fehlerfortpflanzung, Berechnung der Zielgrößen**

#### **1. Versuch, Zeitmessung:**

Die Zielgröße ist bereits die Durchlaufzeit und die Formeln bereits angegeben. Eine weitere Berechnung bzw. Fehlerfortpflanzung ist nicht möglich.

#### **2. Versuch, Flächenmessung:**

Aus zwei gemessenen, fehlerbehafteten Größen wird eine dritte Größe berechnen. Dabei ist klar, dass die zu berechnende Größe natürlich ebenfalls fehlerbehaftet sein wird.

Wir wollen zunächst untersuchen wie sich dieser Fehler beim Produkt zweier Messgrößen 'fortpflanzt'. Dazu versuchen wir zunächst formal aus obigen Messgrößen die Fläche des des Raumes zu bestimmen. Dabei werden natürlich die fehlerbehafteten Messgrößen berücksichtigt.

$$
l = \overline{l} \pm \Delta l
$$
 und  $b = \overline{b} \pm \Delta b$ 

Für die größtmögliche Fläche gilt dann:

$$
A_{max} = (\bar{l} + \Delta l) \cdot (\bar{b} + \Delta b)
$$

$$
A_{max} = \bar{l} \cdot \bar{b} + \bar{l} \cdot \Delta b + \bar{b} \cdot \Delta l + \Delta l \cdot \Delta b
$$

Das Produkt ∆*l* · ∆*b* ist im Vergleich zu den anderen Produkten sehr klein, so dass man es auch weglassen kann (liefert keinen nennenswerten Fehleranteil!).

Also belief: 
$$
A_{max} = \bar{l} \cdot \bar{b} + \bar{l} \cdot \Delta b + \bar{b} \cdot \Delta l
$$

Für die kleinstmögliche Fläche gilt:

$$
A_{min} = (\bar{l} - \Delta l) \cdot (\bar{b} - \Delta b)
$$

$$
A_{min} = \bar{l} \cdot \bar{b} - \bar{l} \cdot \Delta b - \bar{b} \cdot \Delta l + \Delta l \cdot \Delta b
$$

Auch hier ist das Produkt ∆*l* · ∆*b* im Vergleich zu den anderen sehr klein, so dass man es ebenfalls weglassen kann.

Also bleibt:  $A_{min} = \overline{l} \cdot \overline{b} - (\overline{l} \cdot \Delta b + \overline{b} \cdot \Delta l)$ 

Dann folgt für den absoluten Fehler ∆*A*:

$$
\Delta A = A_{max} - \overline{A} = \overline{l} \cdot \overline{b} + \overline{l} \cdot \Delta b + \overline{b} \cdot \Delta l - \overline{l} \cdot \overline{b} = \overline{l} \cdot \Delta b + \overline{b} \cdot \Delta l
$$

bzw.

$$
\Delta A = \overline{A} - A_{min} = \overline{l} \cdot \overline{b} - (\overline{l} \cdot \overline{b} - (\overline{l} \cdot \Delta b + \overline{b} \cdot \Delta l)) = \overline{l} \cdot \Delta b + \overline{b} \cdot \Delta l
$$

Also beide Male das gleiche.

$$
\overline{l} \cdot \Delta b + \overline{b} \cdot \Delta l
$$

Dividiert man diese Gleichung durch  $\overline{A} = \overline{l} \cdot \overline{b}$ , so erhält man den relativen Fehler für die Fläche:

$$
\frac{\Delta A}{\overline{A}} = \frac{\overline{l} \cdot \Delta b}{\overline{l} \cdot \overline{b}} + \frac{\overline{b} \cdot \Delta l}{\overline{l} \cdot \overline{b}}
$$

$$
\frac{\Delta A}{\overline{A}} = \frac{\Delta b}{\overline{b}} + \frac{\Delta l}{\overline{l}}
$$

Das heißt also, dass man den relativen Fehler für die Fläche aus der Summe der relativen Fehler aus der Länge und der Breite erhält.

Setzt sich eine physikalische Größe als Produkt zweier Messgrößen zusammen, so erhält man den relativen Fehler dieser Größe als Summe der relativen Fehler der Messgrößen. Dies gilt auch für Quotienten.

### **Regel: Bei Produkten und Quotienten addieren sich die relativen Fehler der Faktoren**

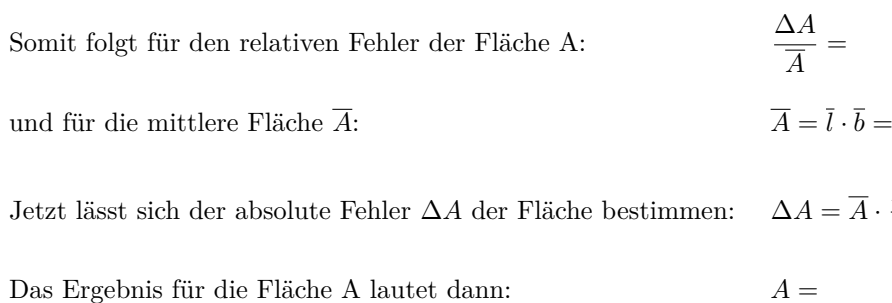

## **9.4 Diagramme**

Die statistischen Daten sind bei einem genormten Histogramm auf die Anzahl an Nachkommastellen zu runden, die auch die Urwertliste (Protokoll) besitzt.

∆*A*  $\frac{2H}{\overline{A}}$  =

#### **1. Versuch, Zeitmessung (Zufallszahlen):**

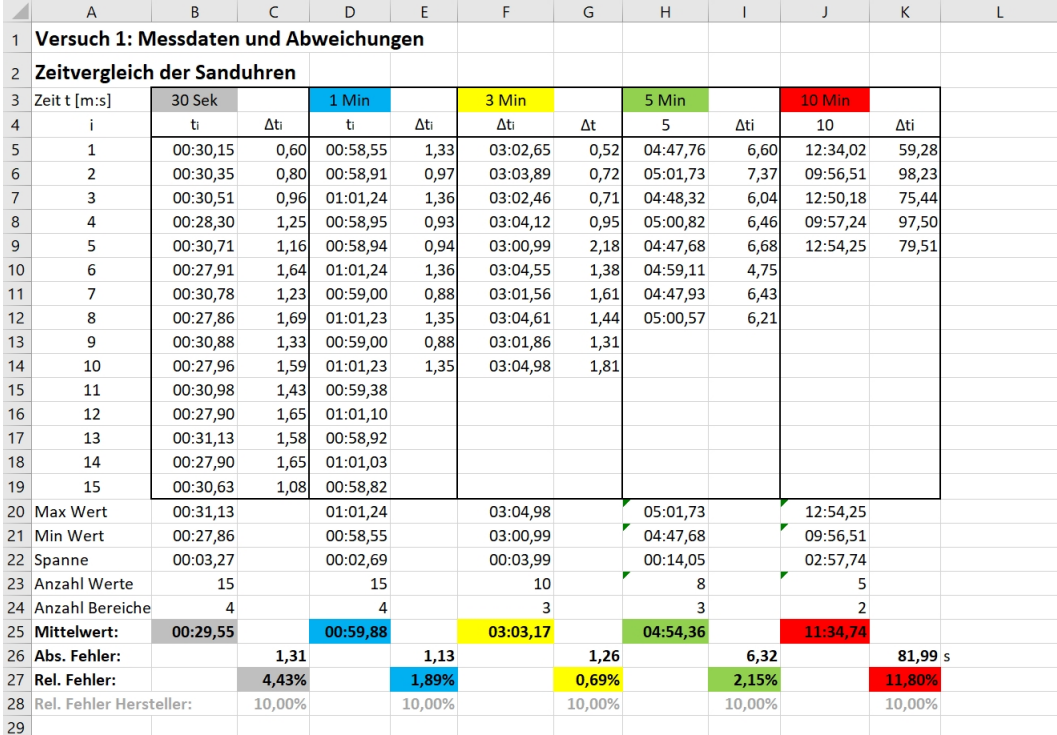

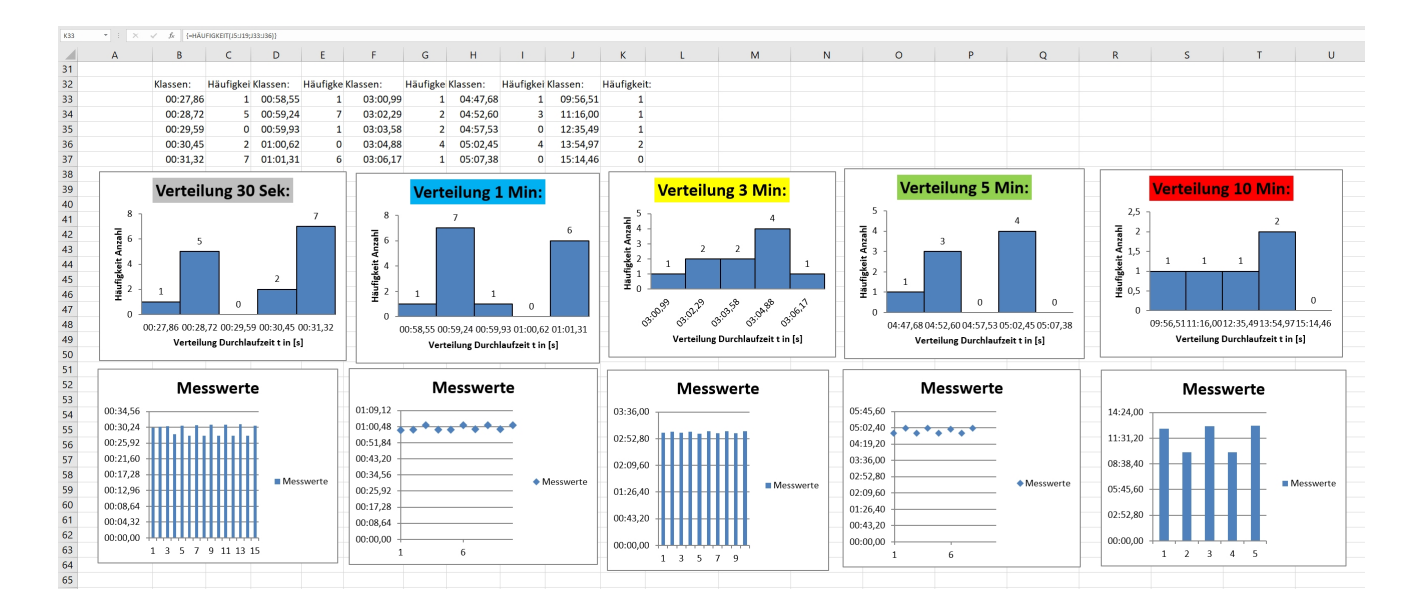

## **2. Versuch, Flächenmessung (Zufallszahlen):**

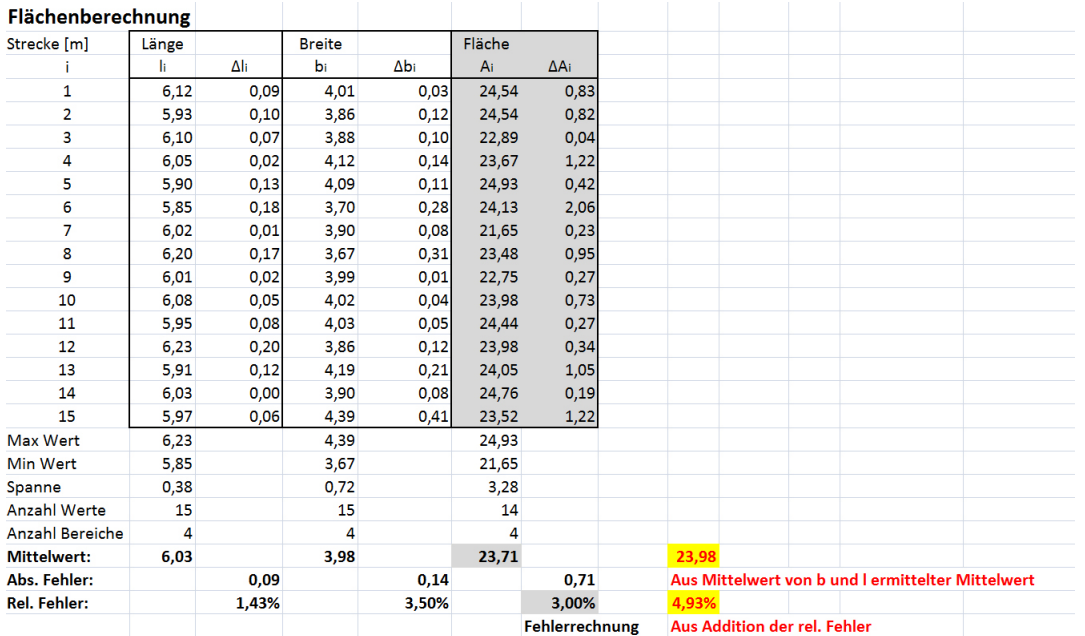

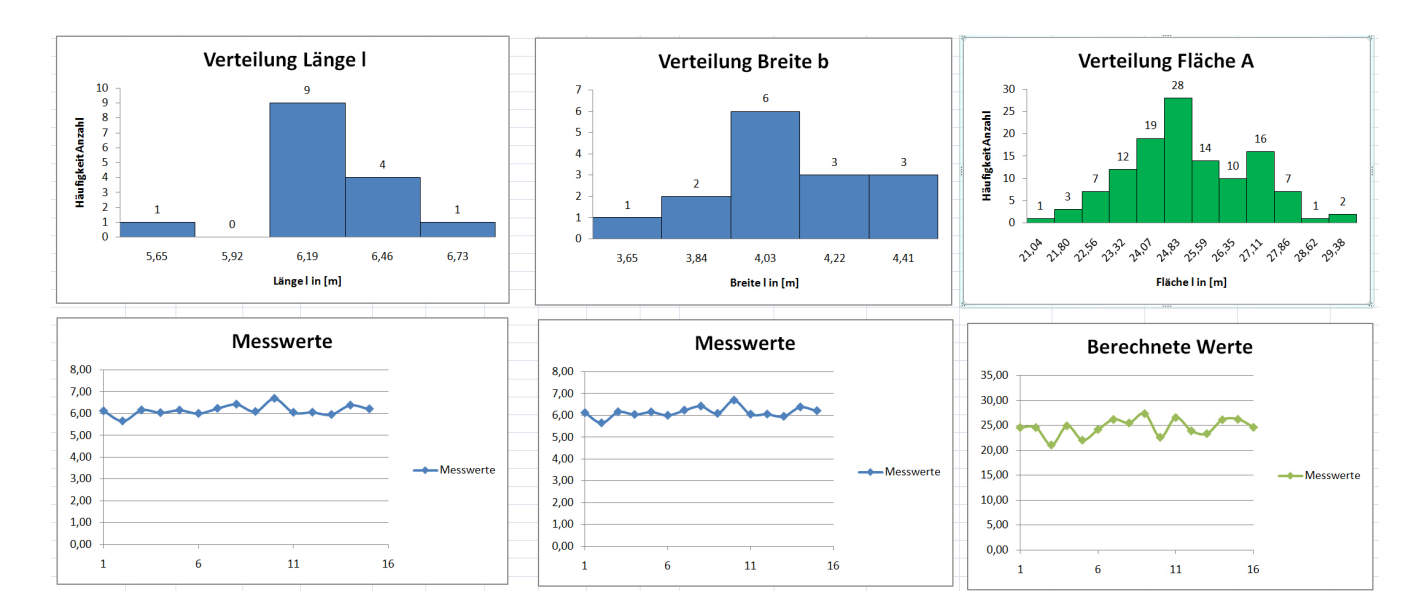

## **10 Ergebnis**

#### **1. Versuch, Zeitmessung:**

Im Vergleich zur Herstellerangabe (±10% Abweichung) lieferten die Uhren tatsächlich folgende Ergebnisse im Beispiel-Versuch:

 $t_{30Sek} = 00:29,55 (1 \pm 4,32\%)$  min:sek

 $t_{1Min} = 00:59,88 (1 \pm 1,89\%)$  min:sek

 $t_{3Min} = 03 : 03, 17 (1 \pm 0,69\%)$  min:sek

 $t_{5Min} = 04 : 54,36 \ (1 \pm 2,15\%)$  min:sek

 $t_{10Min} = 11 : 34, 74 (1 \pm 11, 80\%)$  min:sek

#### **2. Versuch, Flächenmessung:**

Das Ergebnis für die Fläche  $A$  lautet:  $A = 23,98 (1 \pm 4,93\%)$ 

# **11 Anmerkung**

Hier stehen Anmerkungen und Besonderheiten die bei der Durchführung des Versuches erwähnt werden sollen. Z.B. Falls ein Messgerät währen der Messung ausgetauscht werden musste oder unvorhergesehene Resultate.